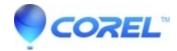

## Menu editing or creation questions

• Pinnacle Legacy

The following is a compilation of FAQs that have been created for various menu editing and creation questions that are frequently asked.

How to create a custom menu

How to create a custom motion menu

How to use menu buttons

How to use return to menu

How to create a multi-page menu

How to use multiple menus

© 1985-2024 Corel. All rights reserved.